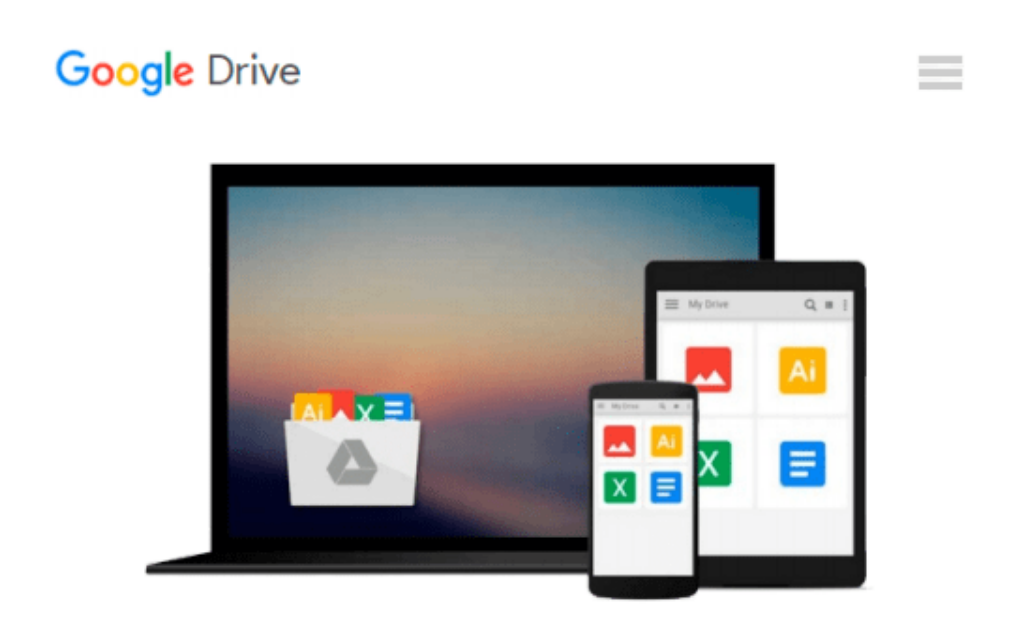

# **Photoshop CS2 RAW: Using Adobe Camera Raw, Bridge, and Photoshop to Get the Most out of Your Digital Camera**

*Mikkel Aaland*

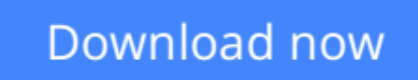

[Click here](http://toolbook.site/go/read.php?id=0596008511) if your download doesn"t start automatically

### **Photoshop CS2 RAW: Using Adobe Camera Raw, Bridge, and Photoshop to Get the Most out of Your Digital Camera**

Mikkel Aaland

### **Photoshop CS2 RAW: Using Adobe Camera Raw, Bridge, and Photoshop to Get the Most out of Your Digital Camera** Mikkel Aaland

The RAW file format is the uncompressed data file captured by a digital camera's electronic sensor. When your camera saves an image in RAW format, settings like white balance, sharpening, contrast and saturation are not applied to the image but are saved instead in a separate header. Because RAW files remain virtually untouched by in-camera processing, they are essentially the digital equivalent to exposed but undeveloped film.

This makes RAW an increasingly popular format with amateur and professional digital photographers, because it affords greater flexibility and control during the editing process-if you know how to work with RAW files.

Most digital camera manufacturers supply their own software for converting RAW data, as do some third party vendors. Increasingly, however, the RAW converter of choice is a plug-in included in the latest version of Adobe Photoshop, the most popular and widely-used digital image editing tool in the world. Adobe Photoshop CS2 is emerging as the best place to edit RAW images, and the best way to master this new format is with *Photoshop CS2 RAW*.

An important book dedicated to working with RAW in Photoshop, this comprehensive guide features a unique design that helps readers grasp the subject through visual instruction and prompts. The entire RAW process is explored, from shooting to using the Adobe plug-in converter and new Bridge navigation software. The primary focus of Photoshop RAW is, as the title suggests, Photoshop editing technique: automating RAW workflow, correcting exposures, extending exposure range, manipulating grayscale and working with the new DNG (Digital Negative) open standard that Adobe supports.

Presented by photographer Mikkel Aaland, a pioneer of digital photography and author of eight books, including O'Reilly's Photoshop for the Web and the award-winning Shooting Digital, *Photoshop CS2 RAW* investigates and instructs in an accessible visual style. Required reading for professionals and dedicated photo hobbyists alike.

**[Download](http://toolbook.site/go/read.php?id=0596008511)** [Photoshop CS2 RAW: Using Adobe Camera Raw, Bridge, ...pdf](http://toolbook.site/go/read.php?id=0596008511)

**[Read Online](http://toolbook.site/go/read.php?id=0596008511)** [Photoshop CS2 RAW: Using Adobe Camera Raw, Bridg ...pdf](http://toolbook.site/go/read.php?id=0596008511)

#### **From reader reviews:**

#### **Joel Connolly:**

As people who live in the particular modest era should be revise about what going on or details even knowledge to make these people keep up with the era that is certainly always change and move forward. Some of you maybe can update themselves by studying books. It is a good choice for you but the problems coming to anyone is you don't know what kind you should start with. This Photoshop CS2 RAW: Using Adobe Camera Raw, Bridge, and Photoshop to Get the Most out of Your Digital Camera is our recommendation to cause you to keep up with the world. Why, because this book serves what you want and wish in this era.

#### **Teresa Sullivan:**

A lot of people always spent all their free time to vacation or perhaps go to the outside with them family or their friend. Are you aware? Many a lot of people spent they free time just watching TV, or even playing video games all day long. If you wish to try to find a new activity here is look different you can read a book. It is really fun for you personally. If you enjoy the book that you read you can spent all day every day to reading a book. The book Photoshop CS2 RAW: Using Adobe Camera Raw, Bridge, and Photoshop to Get the Most out of Your Digital Camera it is rather good to read. There are a lot of people that recommended this book. These folks were enjoying reading this book. Should you did not have enough space to develop this book you can buy the actual e-book. You can m0ore easily to read this book from the smart phone. The price is not very costly but this book offers high quality.

#### **Rose Duprey:**

A lot of guide has printed but it differs. You can get it by web on social media. You can choose the most effective book for you, science, amusing, novel, or whatever through searching from it. It is called of book Photoshop CS2 RAW: Using Adobe Camera Raw, Bridge, and Photoshop to Get the Most out of Your Digital Camera. You can contribute your knowledge by it. Without leaving the printed book, it might add your knowledge and make you happier to read. It is most crucial that, you must aware about guide. It can bring you from one destination for a other place.

#### **Joseph Felder:**

What is your hobby? Have you heard which question when you got college students? We believe that that issue was given by teacher to their students. Many kinds of hobby, Every individual has different hobby. And you know that little person including reading or as looking at become their hobby. You need to understand that reading is very important in addition to book as to be the point. Book is important thing to incorporate you knowledge, except your teacher or lecturer. You find good news or update with regards to something by book. A substantial number of sorts of books that can you decide to try be your object. One of them are these claims Photoshop CS2 RAW: Using Adobe Camera Raw, Bridge, and Photoshop to Get the

Most out of Your Digital Camera.

# **Download and Read Online Photoshop CS2 RAW: Using Adobe Camera Raw, Bridge, and Photoshop to Get the Most out of Your Digital Camera Mikkel Aaland #RT63XSD12MZ**

# **Read Photoshop CS2 RAW: Using Adobe Camera Raw, Bridge, and Photoshop to Get the Most out of Your Digital Camera by Mikkel Aaland for online ebook**

Photoshop CS2 RAW: Using Adobe Camera Raw, Bridge, and Photoshop to Get the Most out of Your Digital Camera by Mikkel Aaland Free PDF d0wnl0ad, audio books, books to read, good books to read, cheap books, good books, online books, books online, book reviews epub, read books online, books to read online, online library, greatbooks to read, PDF best books to read, top books to read Photoshop CS2 RAW: Using Adobe Camera Raw, Bridge, and Photoshop to Get the Most out of Your Digital Camera by Mikkel Aaland books to read online.

### **Online Photoshop CS2 RAW: Using Adobe Camera Raw, Bridge, and Photoshop to Get the Most out of Your Digital Camera by Mikkel Aaland ebook PDF download**

**Photoshop CS2 RAW: Using Adobe Camera Raw, Bridge, and Photoshop to Get the Most out of Your Digital Camera by Mikkel Aaland Doc**

**Photoshop CS2 RAW: Using Adobe Camera Raw, Bridge, and Photoshop to Get the Most out of Your Digital Camera by Mikkel Aaland Mobipocket**

**Photoshop CS2 RAW: Using Adobe Camera Raw, Bridge, and Photoshop to Get the Most out of Your Digital Camera by Mikkel Aaland EPub**